# Министерство науки и высшего образования Российской Федерации Федеральное государственное бюджетное образовательное учреждение высшего образования «Владимирский государственный университет имени Александра Григорьевича и Николая Григорьевича Столетовых»  $(BJITY)$

## Институт прикладной математики, физики и информатики

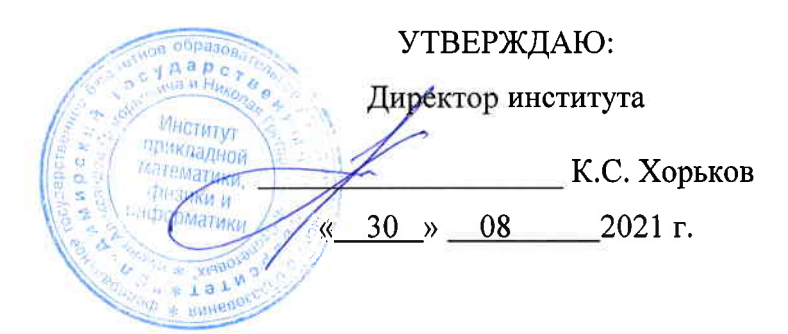

# РАБОЧАЯ ПРОГРАММА ДИСЦИПЛИНЫ Компьютерное сопровождение научных исследований

## направление подготовки / специальность

01.03.02 Прикладная математика и информатика (код и наименование направления подготовки (специальности)

### направленность (профиль) подготовки

Математическое и компьютерное моделирование, программирование и системный анализ (направленность (профиль) подготовки))

г. Владимир

2021

## 1. ЦЕЛИ ОСВОЕНИЯ ДИСЦИПЛИНЫ

Целью освоения дисциплины «Компьютерное сопровождение научных исследований» является развитие навыков использования современного мошного и очень разнообразного программного обеспечения персональных ЭВМ при решении научно-исследовательских задач профессиональной деятельности и  $\overline{R}$ области задач. требующих компьютерного моделирования, автоматизации расчётов и представления результатов решения подобных задач.

Залачи:

• знакомство с проблематикой современных методов, технологий подготовки и автоматизации решения научных задач;

• практическое освоение возможностей, предоставляемых современными программными пакетами инженерных расчётов, в первую очередь, пакетом МАТLAB;

• освоение средств обработки и представления результатов решения научных задач.

## 2. МЕСТО ЛИСПИПЛИНЫ В СТРУКТУРЕ ОПОП

Дисциплина «Компьютерное сопровождение научных исследований» относится к дисциплинам части, формируемой участниками образовательных отношений учебного плана.

### 3. ПЛАНИРУЕМЫЕ РЕЗУЛЬТАТЫ ОБУЧЕНИЯ ПО ДИСЦИПЛИНЕ

Планируемые результаты обучения по дисциплине, соотнесенные с планируемыми результатами освоения ОПОП (компетенциями и индикаторами достижения компетенций)

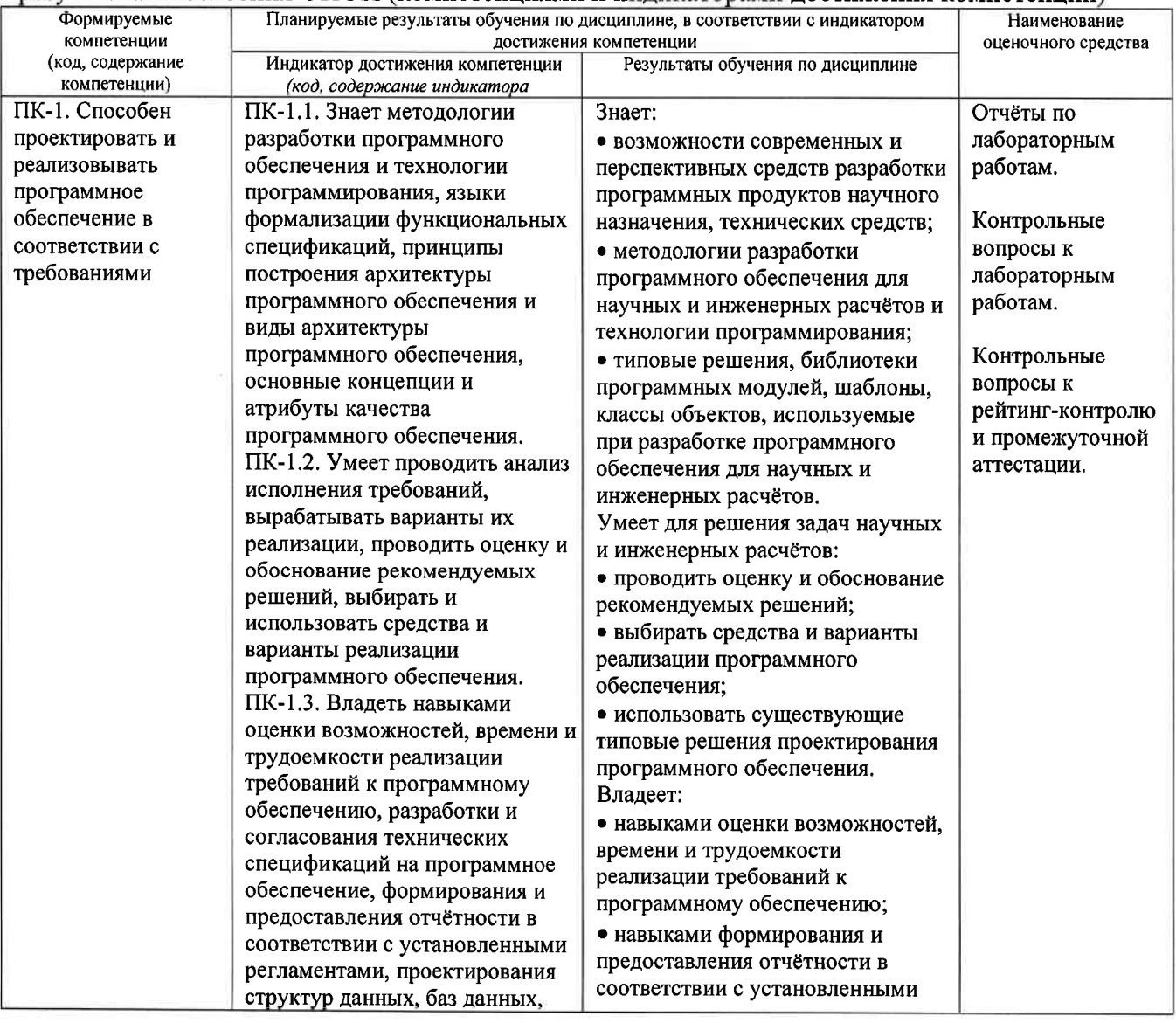

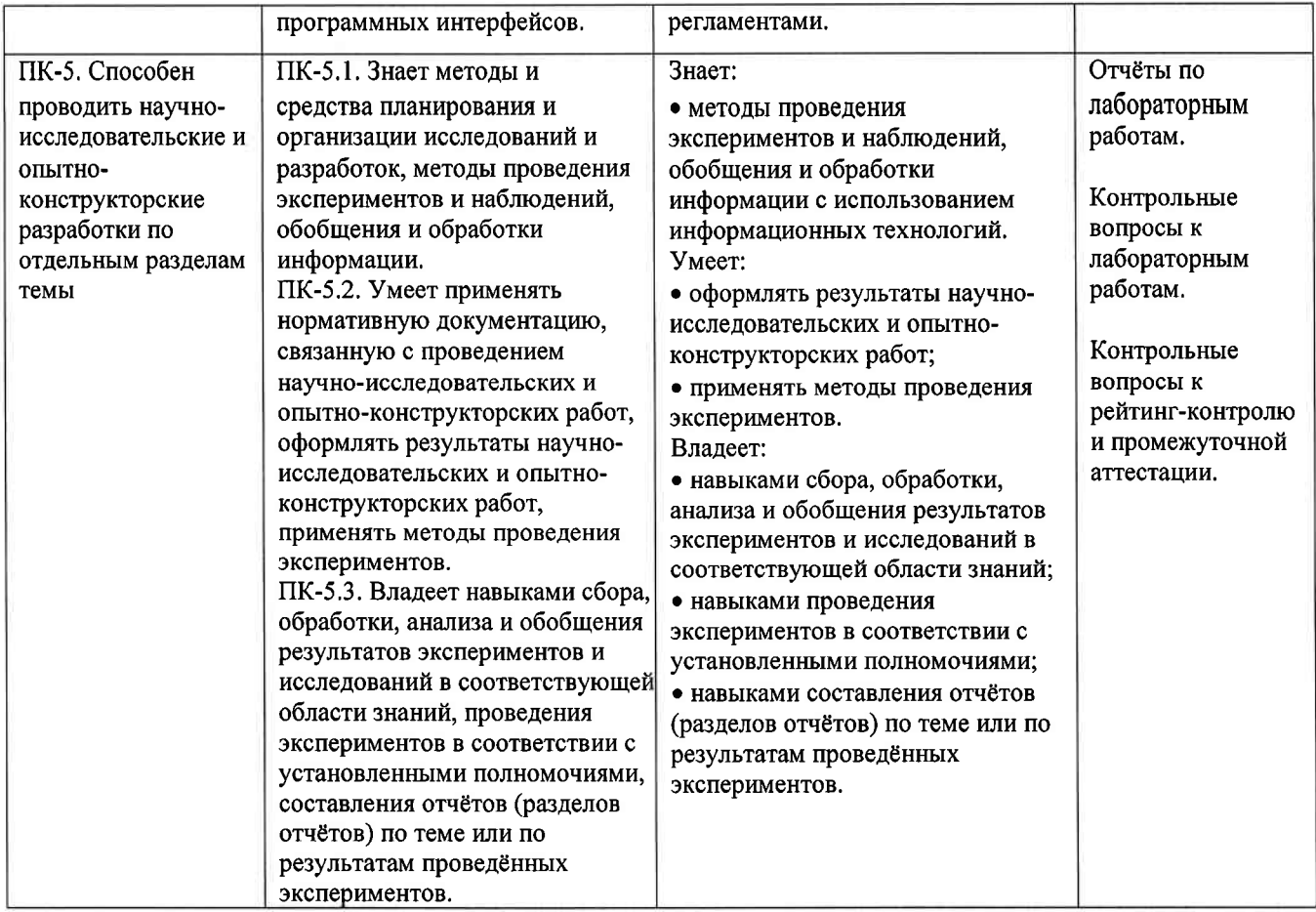

# 4. ОБЪЕМ И СТРУКТУРА ДИСЦИПЛИНЫ

Трудоемкость дисциплины составляет 2 зачетных единицы, 72 часа.

# Тематический план

#### $\phi$

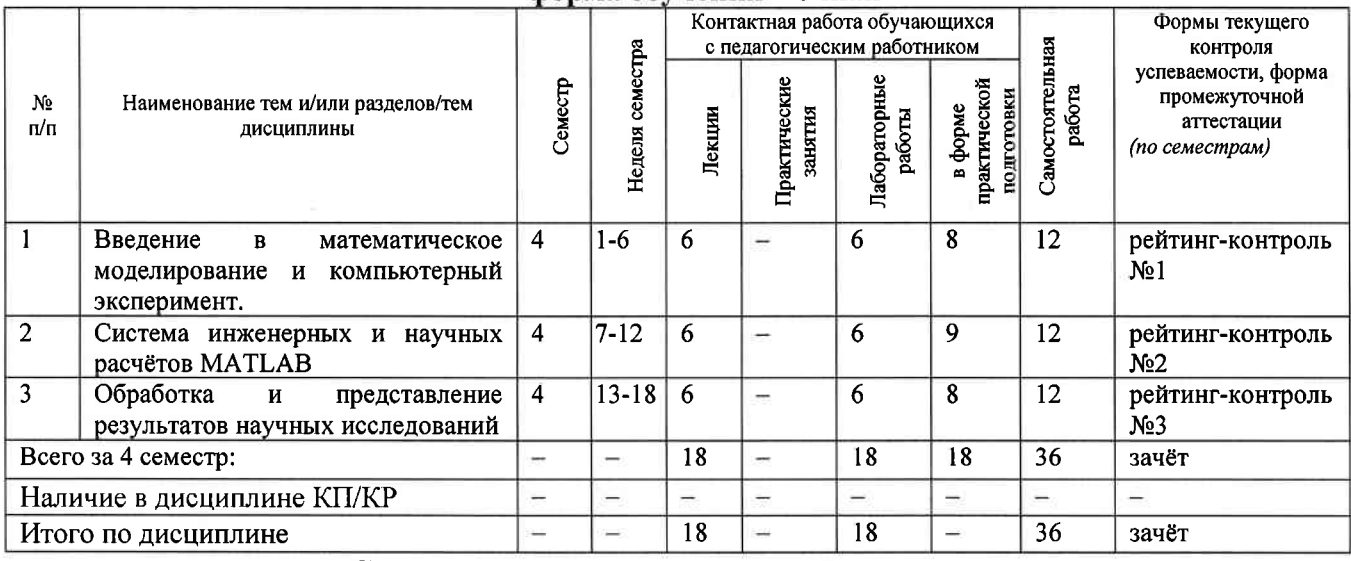

### Содержание лекционных занятий по дисциплине

## Раздел 1. Введение в математическое моделирование и компьютерный эксперимент.

1) Введение. Общие сведения о математическом моделировании и компьютерном эксперименте. Программные системы для научных и инженерных расчётов (Mathcad, Maple, Mathematica, COMSOL и др.).

2) Обзор возможностей системы MATLAB. Сравнение с альтернативными системами. Архитектура системы MATLAB. Режимы работы в системе MATLAB. Основные операторы и функции для математических расчётов и выполнения компьютерных экспериментов.

3) Графические возможности системы МАТLAB. Их сравнение с возможностями альтернативных систем.

## Раздел 2. Система инженерных и научных расчётов MATLAB.

4) Управляющие конструкции языка MATLAB. Оптимизация использования ресурсов в MATLAB.

5) Основы программного параллелизма в МАТLAB.

6) Возможности MATLAB по интеграции с другими системами. Построение графического интерфейса пользователя. Основные возможности среды Simulink.

## Раздел 3. Обработка и представление результатов научных исследований.

7) Обзор возможностей публикации результатов научных исследований и необходимого для этого программного обеспечения (научные издания и их рейтинги; текстовые и графические редакторы).

8) Система компьютерной вёрстки ТеХ.

-9) Проблемы защиты интеллектуальной собственности в ходе научных исследований. Компьютерные методы защиты интеллектуальной собственности.

### Содержание лабораторных занятий по дисциплине

## Раздел 1. Введение в математическое моделирование и компьютерный эксперимент.

1) Символьные вычисления в системеMathcad.

2) Настройка системы МАТLAB. Разработка и запуск М-файлов.

3) Визуализация результатов вычислений в системе MATLAB.

### Раздел 2. Система инженерных и научных расчётов МАТLAB.

1) Оптимизация использования ресурсов в МАТLAB.

2) Автоматизация компьютерного эксперимента в МАТLAB.

3) Параллельные вычисления в MATLAB.

## Раздел 3. Обработка и представление результатов научных исследований.

1) Подготовка описания результатов исследований с использованием MS Word.

2) Подготовка описания результатов исследований с использованием системы вёрстки ТеХ. (4 ч.)

## 5. ОЦЕНОЧНЫЕ СРЕДСТВА ДЛЯ ТЕКУЩЕГО КОНТРОЛЯ УСПЕВАЕМОСТИ, ПРОМЕЖУТОЧНОЙ АТТЕСТАЦИИ ПО ИТОГАМ ОСВОЕНИЯ ДИСЦИПЛИНЫ И УЧЕБНО-МЕТОДИЧЕСКОЕ ОБЕСПЕЧЕНИЕ САМОСТОЯТЕЛЬНОЙ РАБОТЫ **СТУДЕНТОВ**

### 5.1. Текущий контроль успеваемости

## Примерный перечень вопросов к рейтинг-контролю №1

1) Области применения компьютерных технологий в научных исследованиях и инженерных расчётах.

2) Общие принципы построения математических моделей.

3) Общая схема проведения компьютерного эксперимента.

4) Разновидности и примеры программного обеспечения, используемого в научных исследованиях и инженерных расчётах.

5) Сравнительный анализ программных систем, используемых в научных и инженерных расчётах.

6) Архитектура и основные возможности системы MATLAB.

7) Способы описания и инициализации матриц в МАТLAB.

8) Выполнение операций над данными в системе MATLAB.

9) Основные возможности визуализации данных в MATLAB.

## Примерный перечень вопросов к рейтинг-контролю №2

1) Операторы ветвления в языке MATLAB.

2) Операторы цикла в языке MATLAB.

3) Проблема фрагментации памяти в МАТLAВ и способы её решения.

4) Способы увеличения скорости работы МАТLAB-программ.

5) Основные возможности профилировщика МАТLАВ и способы его использования.

6) Архитектура параллельных вычислений в МАТLAB.

7) Оператор рагfог: синтаксис, способы использования, ограничения.

8) Режим spmd: синтаксис, основные функции описания распределённых данных, ограничения.

9) Способы импорта и экспорта данных в системе МАТLAB.

10) Построение графического интерфейса пользователя в МАТLAB: основные возможности, средства и ограничения.

11) Основные функции и области применения среды Simulink.

# Примерный перечень вопросов к рейтинг-контролю №3

1) Способы публикации результатов научных исследований.

2) Основные рейтинги научных изданий и принципы их формирования.

3) Обзор программных средств, используемых при публикации результатов научных исследований.

4) Особенности подготовки текстов с помощью системы вёрстки ТеХ. Достоинства и недостатки данной системы.

5) Основные принципы и управляющие конструкции системы вёрстки ТеХ.

6) Понятие научного приоритета. Компьютерные средства защиты и подтверждения научного приоритета.

5.2. Промежуточная аттестация по итогам освоения дисциплины (зачет).

## Примерный перечень вопросов к зачёту

1) Общие принципы построения математических моделей и проведения компьютерного эксперимента.

2) Разновидности и примеры программного обеспечения, используемого в научных исследованиях и инженерных расчётах. Сравнительный анализ программных систем, используемых в научных и инженерных расчётах.

3) Архитектура и основные возможности системы MATLAB.

4) Способы описания и инициализации матриц в МАТLAB.

- 5) Выполнение операций над данными в системе MATLAB.
- 6) Основные возможности визуализации данных в МАТLAB.
- 7) Операторы ветвления и цикла в языке МАТLAB.

8) Способы увеличения скорости работы МАТLАВ-программ.

9) Архитектура параллельных вычислений в MATLAB. Оператор parfor. Режим spmd.

10) Способы импорта и экспорта данных в системе МАТLAB.

11) Основные функции и области применения среды Simulink.

12) Способы публикации результатов научных исследований. Основные рейтинги научных изданий и принципы их формирования.

13) Обзор программных средств, используемых при публикации результатов научных исследований.

14) Основные принципы и управляющие конструкции системы вёрстки ТеХ. Достоинства и недостатки данной системы.

15) Понятие научного приоритета. Компьютерные средства защиты и подтверждения научного приоритета и интеллектуальной собственности.

### 5.3. Самостоятельная работа обучающегося.

Самостоятельная работа студентов по дисциплине «Компьютерное сопровождение научных исследований» включает в себя следующие виды деятельности:

1) проработку учебного материала по конспектам, учебной и научной литературе, в том числе по вопросам, не рассмотренным на аудиторных занятиях;

2) подготовку к лабораторным занятиям, требующую совместного выполнения малыми группами студентов рассматриваемых на лекциях отдельных вопросов использования систем MATLAB и TeX:

3) подготовку по всем видам контрольных мероприятий, в том числе к текущему контролю знаний и промежуточной аттестании.

## Вопросы для самостоятельной работы студентов

1) Программирование в системе Mathcad.

2) Основные возможности системы Mathematica.

3) Основные возможности системы COMSOL.

4) Обзор инструментальных пакетов MATLAB (MATLAB Toolboxes).

5) Программные способы настройки графиков в МАТLAB.

6) Программные способы создания возможностей интерактивного взаимодействия пользователя с графическими объектами MATLAB.

7) Основные возможности MATLAB Compiler.

8) Создание распространяемых MATLAB-приложений.

9) Возможности сервиса arXiv.org и принципы работы с ним.

Основным источником информации для выполнения самостоятельной работы являются справочные подсистемы и официальные сайты программных пакетов, изучаемых в рамках дисциплины. В ходе самостоятельной работы студенты должны познакомиться с содержанием соответствующих ресурсов, имеющим отношение к рассматриваемым на лекциях вопросам, к заданиям лабораторных работ и к вопросам для самостоятельной работы. При этом рекомендуется самостоятельно проанализировать и частично реализовать примеры, данные в справочных материалах.

оценочных Фонд материалов  $(\Phi$ OM) для проведения аттестации уровня сформированности компетенций обучающихся по дисциплине оформляется отдельным документом.

# 6. УЧЕБНО-МЕТОДИЧЕСКОЕ И ИНФОРМАЦИОННОЕ ОБЕСПЕЧЕНИЕ ДИСЦИПЛИНЫ

## 61 Kuuroofeeneueuuoeri

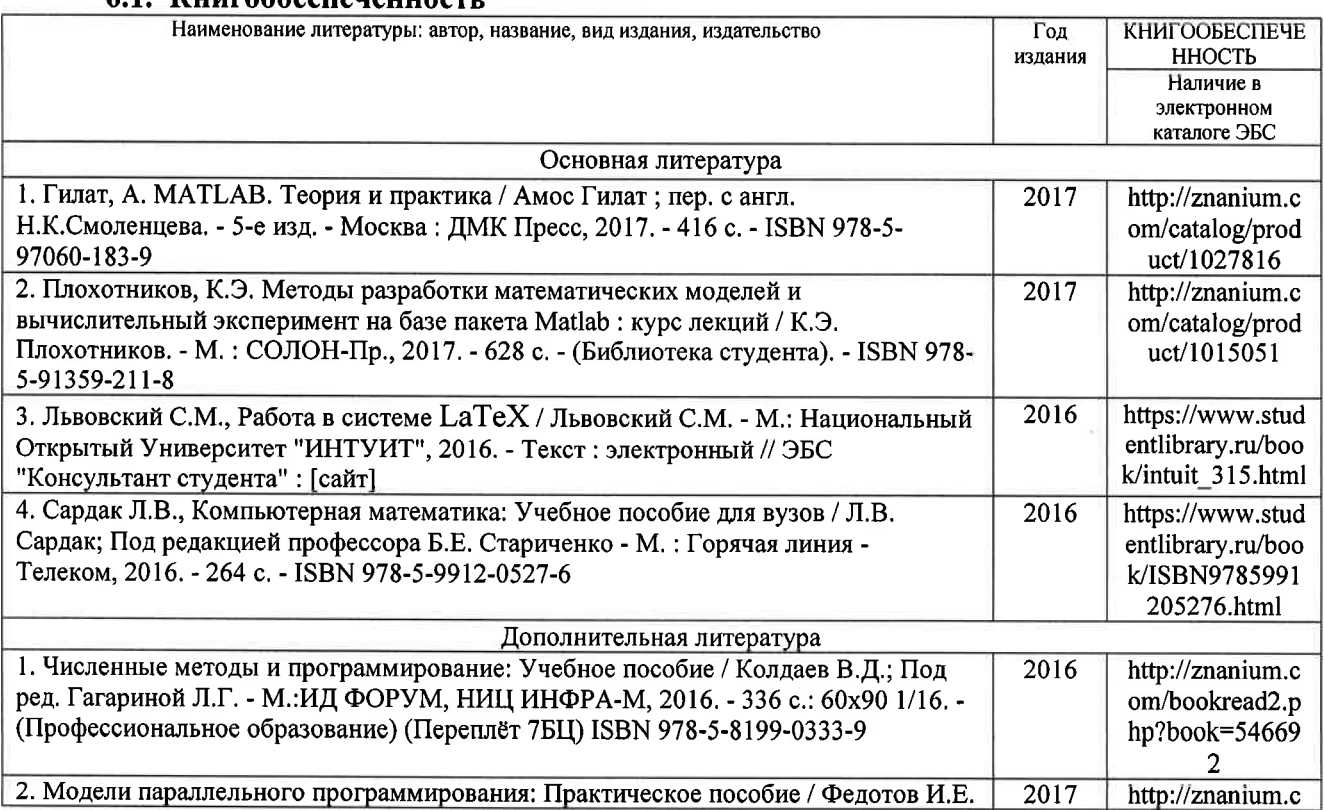

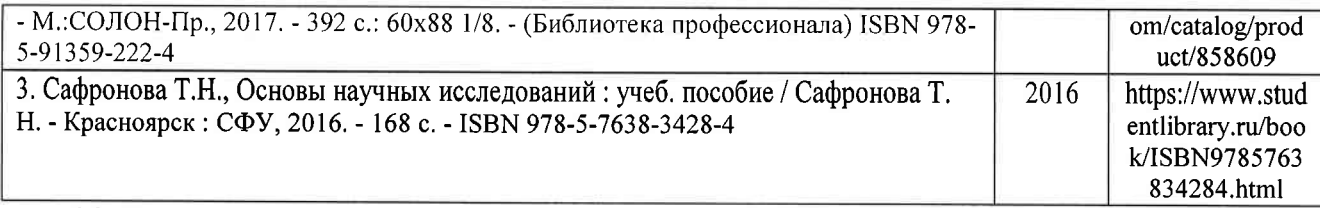

## б.2. Периодические издания

l. Вестник компьютерньж и информационных технологий, ISSN: l810-7206.

2. Computerworld Россия, ISSN: 1560-5213.

3. Мир ПК, ISSN: 0235-3520.

## б.3. Интернет-ресурсы

1. Раздел «МАТLАВ» на сайте Центра инженерных технологий и моделирования // Режим доступа: https://exponenta.ru/matlab

2. РТС Mathcad // Режим доступа: https://www.mathcad.com/ru/

3. The LaTeX Project // Режим доступа: https://www.latex-project.org/

# 7. МАТЕРИАЛЬНО-ТЕХНИЧЕСКОЕ ОБЕСПЕЧЕНИЕ ДИСЦИПЛИНЫ

Для реализации данной дисциплины имеются специальные помещения для проведения занятий лекционного типа, лабораторных занятий, текущего контроля и промежуточной аттестации, а также помещения для самостоятельной работы.

Лабораторные занятия проводятся в компьютерном классе (100-3, 122б-3, 511б-3 или аналогичной аудитории в зависимости от сетки расписания).

Перечень используемого лицензионного программного обеспечения:

- l) MS Word;
- 2) MATLAB;
- 3) Mathcad;
- 4) LaTeX.

Рецензент

Рабочую программу составил доц. каф. ФиПМ Лексин А.Ю. (ОИО, должность, подпись)

(представитель работодателя) Генеральный директор ООО «ФС Сервис» / Д.С. Квасов

(место работы, должность, ФИО, подпись) Программа рассмотрена и одобрена на заседании кафедры физики и прикла<del>д</del>ной математики Заведующий кафедрой Аракелян С.М.

(ФИО, подпись)

Рабочая программа рассмотрена и одобрена на заседании учебно-методической комиссии

Протокол № 1 от 20.08 2014 года

Председатель комиссии **Аракелян С.М.** Аракелян С.М.

(ОИО, полпись)

# РАБОЧЕЙ ПРОГРАММЫ ДИСЦИПЛИНЫ ЛИСТ ПЕРЕУТВЕРЖДЕНИЯ

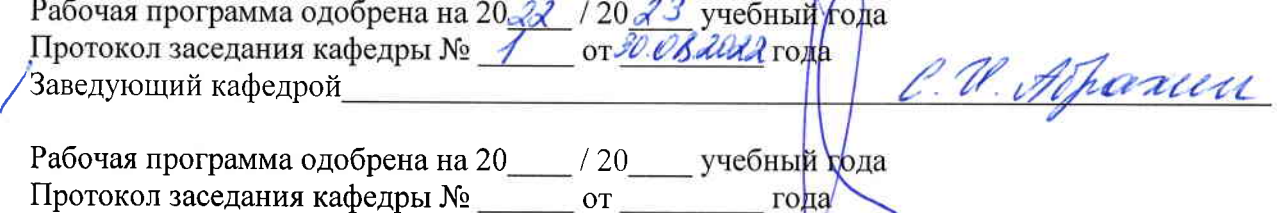

Заведующий кафедрой